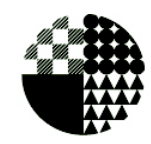

**Escuela Superior** de Diseño<br>de Aragón

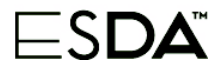

ENSEÑANZAS ARTÍSTICAS SUPERIORES DE GRADO EN DISEÑO DE INTERIORES

# GUÍAS DOCENTES 2023/2024. 2º SEMESTRE **MEDIOS INFORMÁTICOS II**

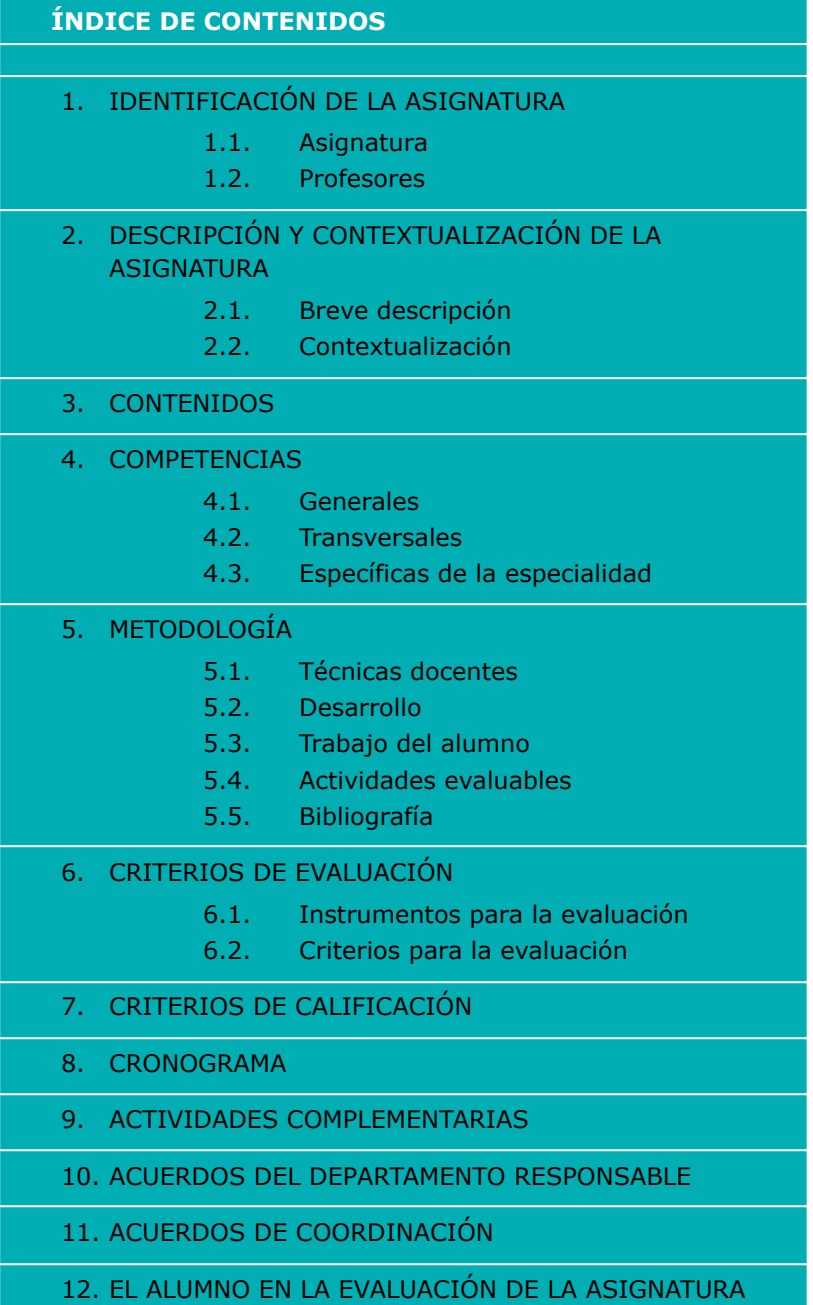

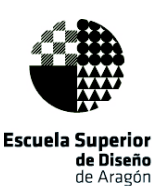

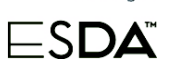

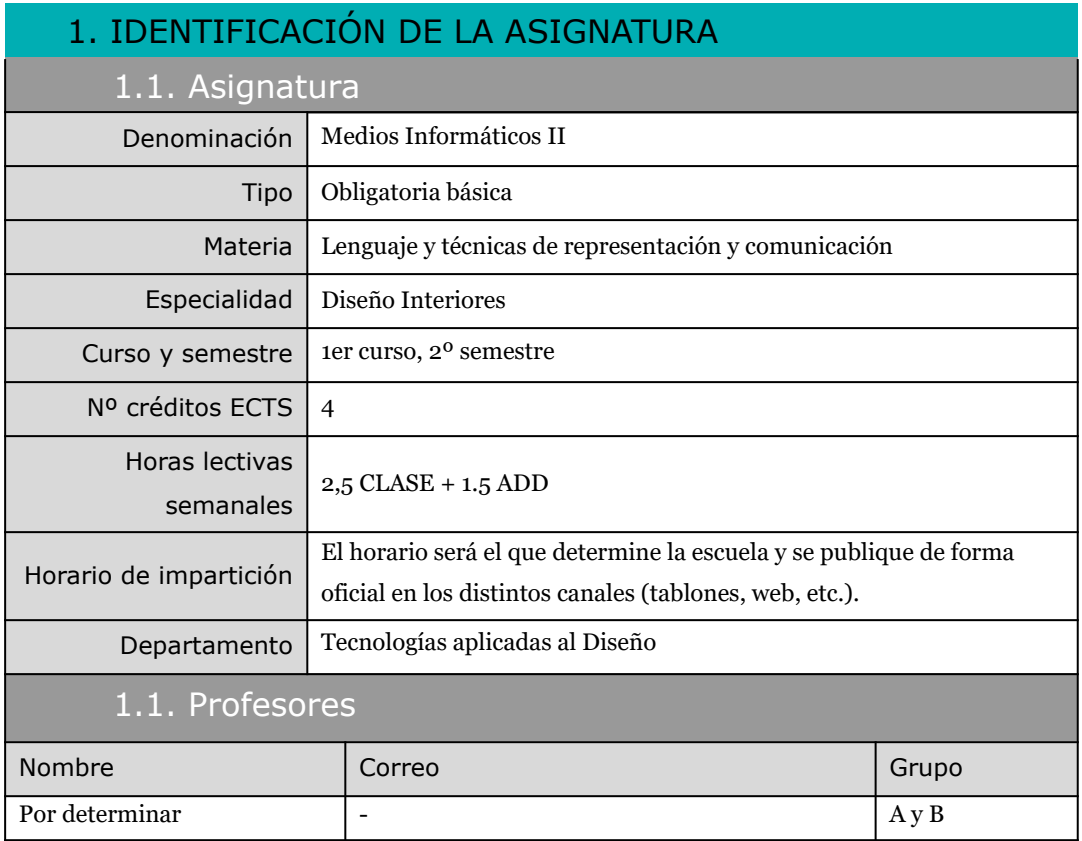

# 2. DESCRIPCIÓN Y CONTEXTUALIZACIÓN DE LA ASIGNATURA

### 2.1. Breve descripción

La asignatura de Medios Informáticos II se entiende como una asignatura fundamental y común dentro de las diferentes disciplinas artísticas y del diseño. Tiene carácter de continuidad con Medios Informáticos I. Dentro de la materia a la que está adscrita, pretende atender a las técnicas de representación y comunicación gráfica del proyecto de interiores mediante las herramientas informáticas propias de la especialidad, iniciando al estudiante en la comunicación entre diferentes entornos, programas y aplicaciones. Se pretende iniciar al alumnado en el conocimiento de los equipos informáticos, las técnicas digitales, funciones y requisitos tecnológicos propios de la especialidad, en el Diseño Asistido por Ordenador 2D y 3D, así como los fundamentos de la imagen bitmap.

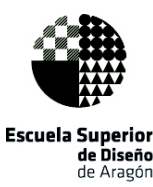

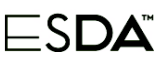

### 2.2. Contextualización

La asignatura pretende dotar al alumnado de los conocimientos y habilidades técnicas necesarias para el manejo de las herramientas informáticas propias de la actividad del diseño de interiores, las cuales les permitirán resolver y comunicar sus ideas y propuestas en el resto de las asignaturas del grado.

### 3. CONTENIDOS

- Herramientas de tratamiento digital de la imagen.
- Herramientas de dibujo vectorial bidimensional y tridimensional.
- Introducción a las herramientas de modelizado y renderizado.
- Aplicación de la tecnología digital a la comunicación técnica y artística de la información.
- Métodos de investigación y experimentación propios de la materia.

## 4. COMPETENCIAS

### 4.1. Generales

CG 1. Concebir, planificar y desarrollar proyectos de diseño de acuerdo con los requisitos y condicionamientos técnicos, funcionales, estéticos y comunicativos.

CG 2. Dominar los lenguajes y los recursos expresivos de la representación y la comunicación.

CG 3. Establecer relaciones entre el lenguaje formal, el lenguaje simbólico y la funcionalidad específica.

CG 4. Tener una visión científica sobre la percepción y el comportamiento de la forma, de la materia, del espacio, del movimiento y del color.

CG 10. Ser capaces de adaptarse a los cambios y a la evolución tecnológica industrial.

CG 15. Conocer procesos y materiales y coordinar la propia intervención con otros profesionales, según las secuencias y grados de compatibilidad.

CG18. Optimizar la utilización de los recursos necesarios para alcanzar los objetivos previstos.

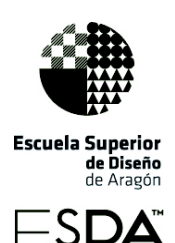

CG 20. Comprender el comportamiento de los elementos que intervienen en el proceso comunicativo, dominar los recursos tecnológicos de la comunicación y valorar su influencia en los procesos y productos del diseño.

CG 21. Dominar la metodología de investigación.

### 4.2. Transversales

CT 1. Organizar y planificar el trabajo de forma eficiente y motivadora.

CT 2. Recoger información significativa, analizarla, sintetizarla y gestionarla adecuadamente.

CT 3. Solucionar problemas y tomas decisiones que correspondan a los objetivos del trabajo que se realiza.

CT 4. Utilizar eficientemente las tecnologías de la información y la comunicación.

CT 13. Buscar la excelencia y la calidad en su actividad profesional.

## 4.3. Específicas de la especialidad

CEDI-10. Conocer los recursos tecnológicos de la comunicación y sus aplicaciones al diseño de interiores.

CEDI-11. Dominar la tecnología digital específica vinculada al desarrollo y ejecución de proyectos de interiorismo.

# 5. METODOLOGÍA

5.1. Técnicas docentes

### **Clases teóricas**

Serán clases presenciales en las que se expondrán ordenadamente conocimientos relacionados con los bloques temáticos así como estrategias y métodos de aplicación de los mismos.

#### **Clases prácticas**

Clases prácticas presenciales en las que el alumnado elaborará los trabajos prácticos planteados relacionados con cada bloque temático.

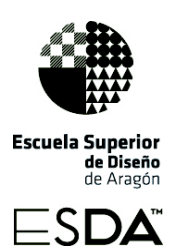

#### **Actividades Docentes Dirigidas (ADD)**

Sesiones en horario lectivo en las que el profesor atenderá individualmente a cada alumno para aclarar, complementar y adaptar a las necesidades específicas el contenido de las clases teóricas y los trabajos prácticos de la asignatura, prestando especial atención al desarrollo de los proyectos personales de cada alumno.

#### **Ejercicios y trabajos Prácticos**

El alumno desarrollará ejercicios prácticos individuales relacionados con los bloques temáticos. Su elaboración será individual y se desarrollarán tanto en el transcurso de las clases prácticas como autónomamente fuera del horario lectivo.

#### **Proyecto Actividades Docentes Dirigidas (ADD)**

Propuestas de carácter individual en los que el alumnado deberá demostrar, de manera global, la correcta utilización de las herramientas informáticas tratadas en la asignatura a lo largo del semestre. Estos proyectos se realizarán, siempre que sea posible, de manera coordinada con otras asignaturas y su seguimiento se engloba dentro de los períodos docentes dedicados a ADD.

# 5.2. Desarrollo

En la primera parte del semestre se dedicará todo el horario asignado a la asignatura al desarrollo de la parte teórica de los contenidos (clases teóricas) y a la aplicación de los mismos en la resolución de trabajos prácticos que serán propuestos de idéntica forma a todo el alumnado y desarrollados, al menos en parte, en el tiempo dedicado a las clases prácticas de la asignatura.

La distribución de las horas teóricas y las prácticas, que se irán alternando a lo largo del semestre, vendrá marcada por el avance en el desarrollo de los contenidos que irá permitiendo a su vez el progreso en la resolución de las distintas fases de los ejercicios propuestos.

El horario asignado a las tutorías individualizadas se recuperará en la parte final del semestre y se dedicará al seguimiento y tutorización de la resolución individualizada de los proyectos ADD. Su desarrollo englobará la aplicación de todos los conceptos y habilidades

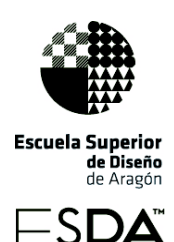

desarrollados en la primera parte del semestre. Dichos proyectos se realizarán, en la medida de lo posible, de forma coordinada con otras asignaturas del semestre.

La programación de esta asignatura se entiende como un proceso dinámico y flexible orientado a la consecución de los objetivos finales marcados anteriormente. Por tanto, y teniendo en cuenta la lógica retroalimentación de todo proceso de enseñanza-aprendizaje, podrá experimentar las modificaciones que dicho proceso requiera para una mejor adaptación a la situación real del aula.

Los bloques temáticos de esta segunda parte del curso académico son:

Unidad 1: Introducción al modelado 3D

1. Conceptos básicos: vértices, aristas, caras, mallas.

2. Conceptos básicos: modelado de caja (primitivas), curvas y superficies NURBS, escultura digital.

3. Principales programas de modelado 3D: usos y aplicaciones al diseño de interiores.

4. Formatos de archivo.

Unidad 2: Interfaz y espacio de trabajo. Organización de objetos 3D

- 1. Plantillas y unidades.
- 2. Configuración del espacio de trabajo.
- 3. Herramientas de visualización 3D. Ejes.
- 4. Selección de entidades. Referencias y guías.
- 5. Trabajo con capas.

Unidad 3: Dibujo y creación de objetos 3D

- 1. Dibujo de formas 2D.
- 2. Extrusión, extrusión siguiendo un eje, revolución.
- 3. Grupos y componentes.

Unidad 4: Transformaciones de objetos 3D y operaciones booleanas

- 1. Mover, copiar, equidistancia.
- 2. Rotar, escala, simetría.

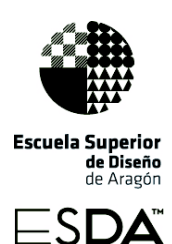

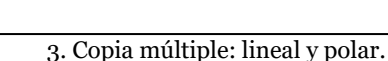

- 4. Dividir, cortar y seccionar.
- 5. Suavizar, alisar.
- 6. Intersecar, sustraer, recortar, dividir, unir.

Unidad 5: Representación de elementos arquitectónicos

- 1. Modelado de objetos arquitectónicos
- 2. Modelado de vivienda y otros espacios arquitectónicos

Unidad 6: Introducción a los motores de renderizado

- 1. Conceptos básicos: definición y tipos.
- 2. Conceptos básicos: técnicas (rasterización, raytracing, radiosidad).
- 3. Principales motores de renderizado: usos y aplicaciones al diseño de interiores.
- 4. Configuración básica.
- 5. Exportar. Formatos de archivo.

Unidad 7: Edición y creación de materiales

- 1. Colores, texturas, proyecciones y mapeados.
- 2. Transparencia y refracción.
- 3. Reflexiones.
- 4. Materiales emisivos.
- 5. Sombras.

#### Unidad 8: Luces

- 1. Tipos de luces: omni, rectángulo, foco, esfera, IES, dome.
- 2. Intensidad, decaimiento, sombra.

Unidad 9: Escenas, cámaras y vistas

- 1. Proyección paralela, perspectiva, perspectiva de dos puntos.
- 2. Escenas. Campo visual. Girar el punto de vista.
- 3. Crear y situar la cámara. Opciones.

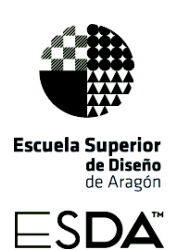

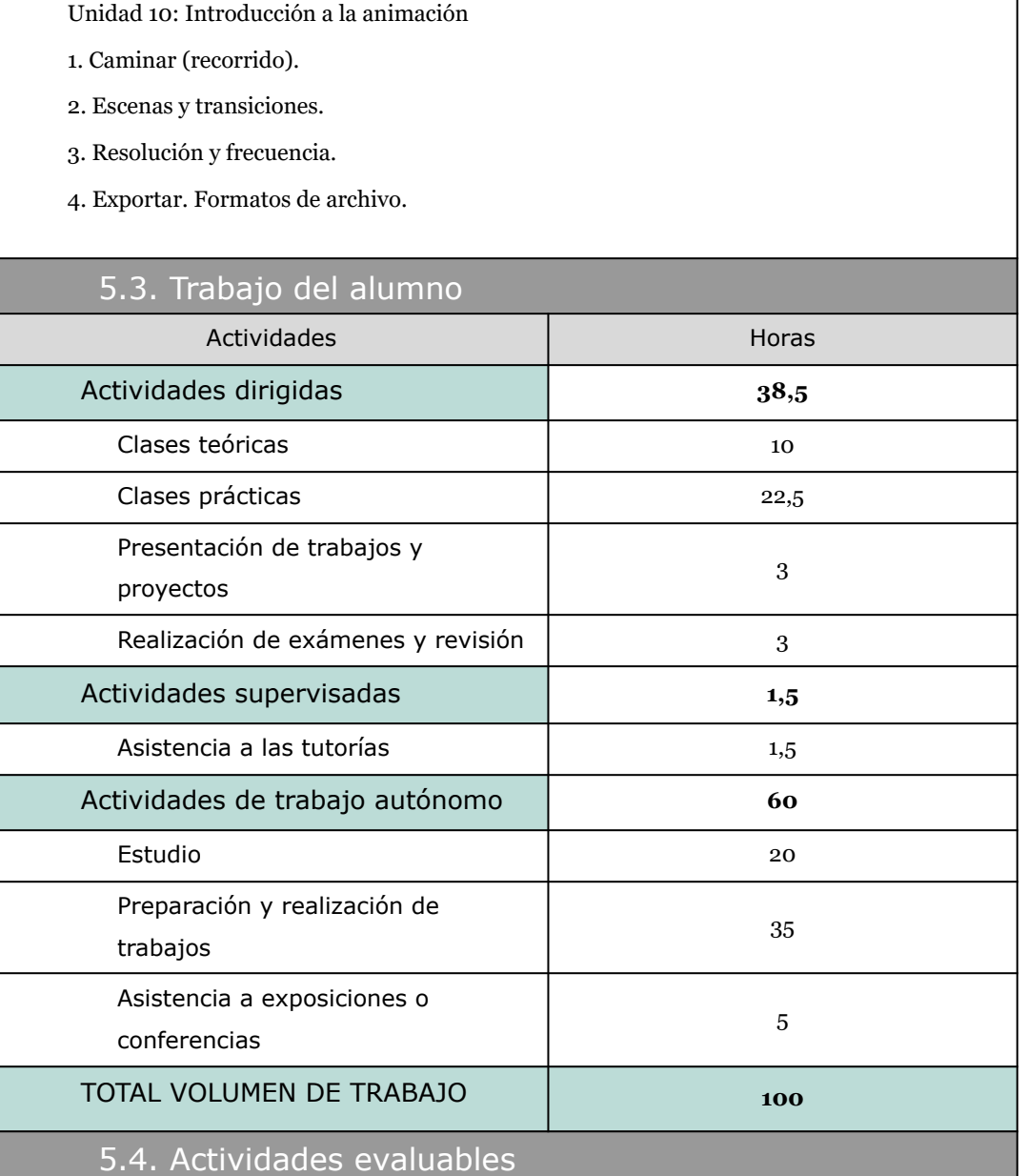

#### **Trabajos prácticos englobados en la actividad de las clases prácticas**

Son el conjunto de ejercicios propuestos a lo largo del semestre durante la fase de docencia directa al grupo. Su planteamiento pretende fijar en el alumno las herramientas, métodos y estrategias de trabajo abordadas a lo largo de las clases teóricas conforme éstas se van desarrollando. Se plantearán los siguientes trabajos prácticos calificables:

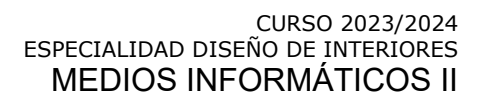

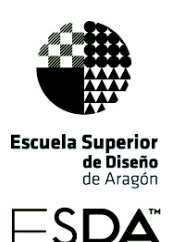

- Ejercicio de modelado 3D de objetos de mobiliario sencillos con herramientas básicas.

- Ejercicio de modelado 3D de un interior.

- Ejercicio de renderizado de distintas vistas del mobiliario desarrollado en el ejercicio anterior. Maquetación de una lámina con las distintas vistas obtenidas.

- Ejercicio de renderizado de varias escenas del interior desarrollado en el ejercicio anterior. Maquetación de una lámina con las distintas escenas renderizadas.

- Ejercicio de animación básica mediante una sucesión e interpolación de las escenas creadas en el ejercicio anterior.

#### **Proyecto personal ADD**

Se trata de un trabajo tutorado en el que el alumnado debe plasmar su conocimiento global de las herramientas, métodos y estrategias de trabajo planteadas a lo largo de la asignatura en la fase de docencia directa. Consistirá en la representación y definición de un interior en tres dimensiones mediante las herramientas básicas de modelado y renderizado estudiadas en clase a lo largo del semestre.

#### **Examen final**

Es una prueba teótico-práctica sobre las herramientas, métodos y estrategias establecidas en el desarrollo de esta programación que se realizará en el caso de que el estudiante no haya superado satisfactoriamente la asignatura en las fases de docencia directa y actividades de docencia dirigida ADD.

### 5.5. Referencias Bibliográficas

Mediaactive (2017). *Aprender AutoCad 2017 con 100 ejercicios prácticos*. Barcelona: Marcombo.

Calle Cabrero, J. (2015). *Sketchup Pro - Manual Básico: Manual Práctico De Aprendizaje Y Referencia*. Valladolid: Iscar Software De Arquitectura.

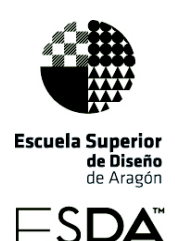

Carranza Zavala, O. (2019). *AutoCad 2019*. Barcelona: Marcombo.

Cebolla Cebolla, C. y Santoro Recio, J. (2018). *AutoCad 2019 Curso Práctico*. Madrid: Ra-Ma.

Estepa Rubio, A., Estepa Rubio, J. y Orero Vigaray, J. A. (2014). *SketchUp + V-Ray. Técnicas gráficas de producción en infoarquitectura*. Zaragoza: Ediciones Universidad San Jorge.

Gaspar, J. (2014). *Sketchup Pro 2013 Paso a Paso En Español*. São Paulo: GetPro Books.

Montaño La Cruz, F. (2017). *AutoCad 2018. Guías Prácticas*. Madrid: Anaya.

Montaño La Cruz, F., Reyes Rodríguez, A. M. y Chanes, M. (2012). *AutoCAD práctico. 130 ejercicios definitivos*. Títulos Especiales. Madrid: Anaya.

Onstott. S. (2005). *Mejora de diseños Cad con Photoshop. Diseño y Creatividad*. Madrid: Anaya.

Reyes Rodríguez, A. M. (2019). *AutoCad 2019. Manuales Imprescindibles*. Madrid: Anaya. Rodríguez, H. (2017). *Guía completa de la imagen digital. Colección Bit & Píxel*. Barcelona: Marcombo.

# 6. CRITERIOS DE EVALUACIÓN

Ejercicios prácticos englobados en la actividad de las clases prácticas Se valorará que el alumnado:

- Elija y aplique correctamente las distintas técnicas digitales a la comunicación técnica de la información.

- Domine las herramientas de representación bidimensional y tridimensional.
- Domine las herramientas de tratamiento de imagen.
- Conozca las nociones básicas del modelizado y renderizado.

- Elabore y entregue en la fecha prevista los ejercicios prácticos, atendiendo a unos criterios de calidad mínimos en el resultado final de los mismos.

- Cumpla las normas de ortografía.

#### **Proyecto ADD**

Se valorará que el estudiante:

- Demuestre capacidad crítica y plantee estrategias de investigación.

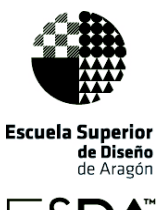

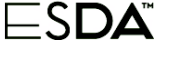

- Trabaje con autonomía.

- Elija y aplique correctamente las distintas técnicas digitales a la comunicación técnica de la información.

- Domine las herramientas de representación bidimensional y tridimensional.
- Domine las herramientas de tratamiento de imagen.
- Conozca las nociones básicas del modelizado y del renderizado.
- Elabore y entregue en la fecha prevista los ejercicios prácticos, atendiendo a unos criterios de calidad mínimos en el resultado final de los mismos.
- Cumpla las normas de ortografía

#### **Examen final**

Se valorará que el alumnado:

- Elija y aplique correctamente las distintas técnicas digitales a la comunicación técnica de la información.

- Domine las herramientas de representación bidimensional y tridimensional.
- Domine las herramientas de tratamiento de imagen.
- Conozca las nociones básicas del modelizado y del renderizado.
- Resuelva la prueba atendiendo a unos criterios de calidad mínimos en el resultado final de la mismas.
- Cumpla las normas de ortografía.

Los criterios de evaluación serán los mismos en la convocatoria ordinaria y extraordinaria.

# 7. CRITERIOS DE CALIFICACIÓN

Las herramientas de evaluación descritas en el apartado "*5.4. Actividades evaluables*" se calificarán de 0 a 10, atendiendo a los criterios de evaluación, y serán utilizadas en cada una de las convocatorias de la asignatura tal y como se indica a continuación:

#### **Convocatoria ordinaria**

Para poder superar la asignatura es imprescindible la realización de todos los trabajos propuestos a lo largo de la misma (tanto los trabajos prácticos como los proyectos ADD), en caso contrario la asignatura estará suspensa. Para su entrega se fijarán fechas límite, y en caso

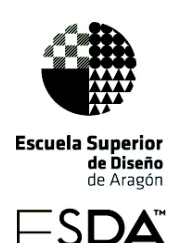

de no ser respetadas la calificación del trabajo se reducirá en un 50%. Al final del semestre la calificación de la asignatura se calcula de la siguiente forma:

#### **C1 = [(media de trabajos prácticos)x 0,4] + [(Nota proyecto personal ADD) x 0,6]**

La asignatura se supera con una calificación C1 igual o superior a 5. En caso de alcanzar una calificación C1 menor que 5 el estudiante podrá realizar al final del semestre un examen final (siempre que haya completado todos los trabajos prácticos y proyectos personales propuestos a lo largo del semestre). El examen tendrá un carácter global de las herramientas, métodos y estrategias de trabajo planteadas a lo largo del semestre en la fase de docencia directa. En este caso la calificación final de la asignatura se calcula de la siguiente forma:

#### **C2 = [C1 x 0,6] + [(nota del examen final) x 0,4]**

La asignatura se supera con una calificación C2 igual o superior a 5.

#### **Convocatoria extraordinaria**

Para poder superar la asignatura es imprescindible la realización de todos los trabajos propuestos (tanto los trabajos prácticos como los proyectos ADD) de forma correcta. En caso contrario la asignatura estará suspensa. Una vez entregados los trabajos el alumnado realizará un examen final de carácter global. Para poder superar la asignatura es necesario alcanzar un mínimo de 4 tanto en la calificación de los trabajos (C1) como en la calificación del examen, en caso contrario la asignatura estará suspensa. Si se alcanza el 4 en las dos notas anteriores (trabajos y examen) la calificación final se obtiene de la siguiente forma:

#### **C3 = [C1x 0,6] + [(nota del examen) x 0,4]**

La asignatura se supera con una calificación C3 igual o superior a 5.

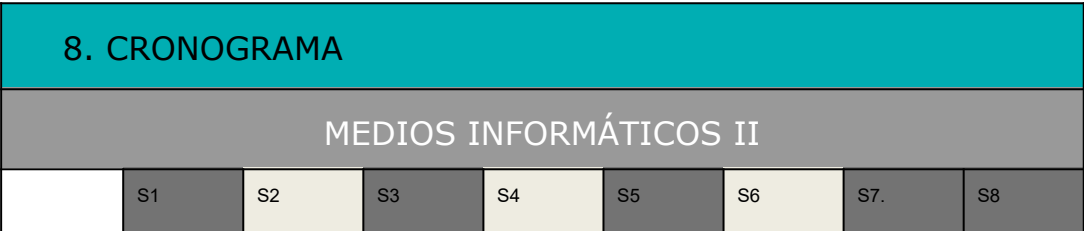

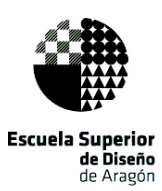

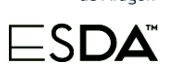

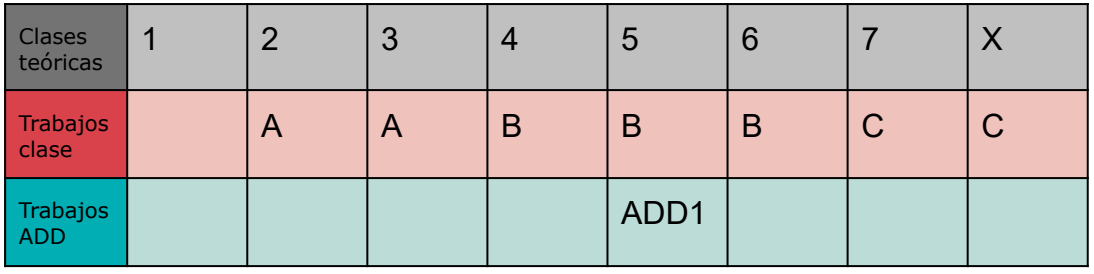

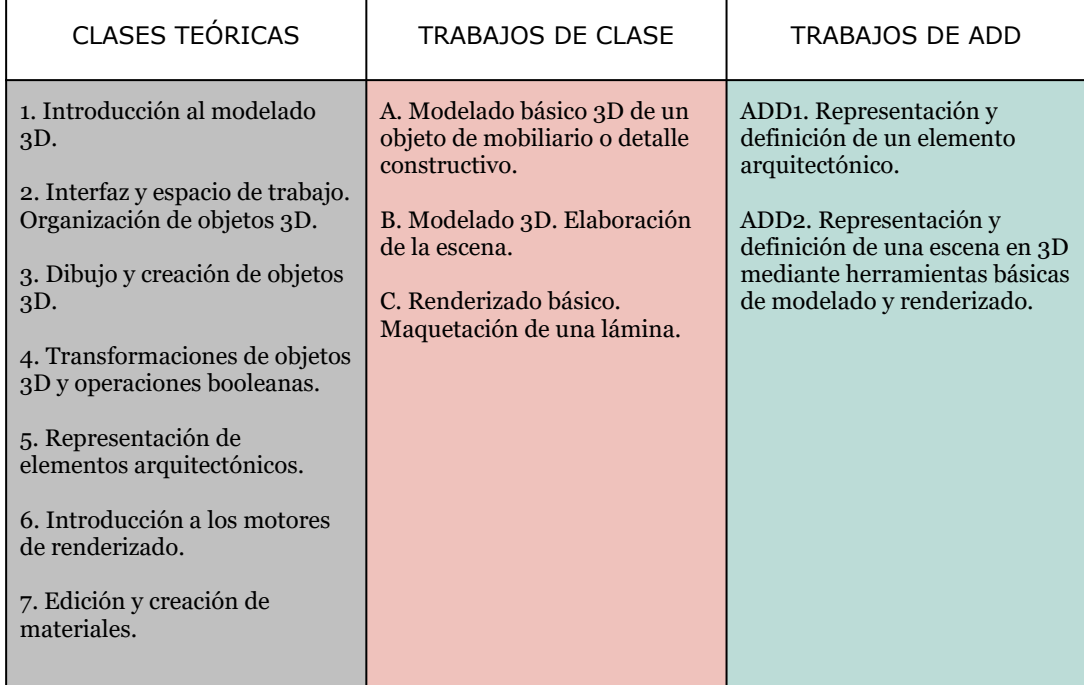

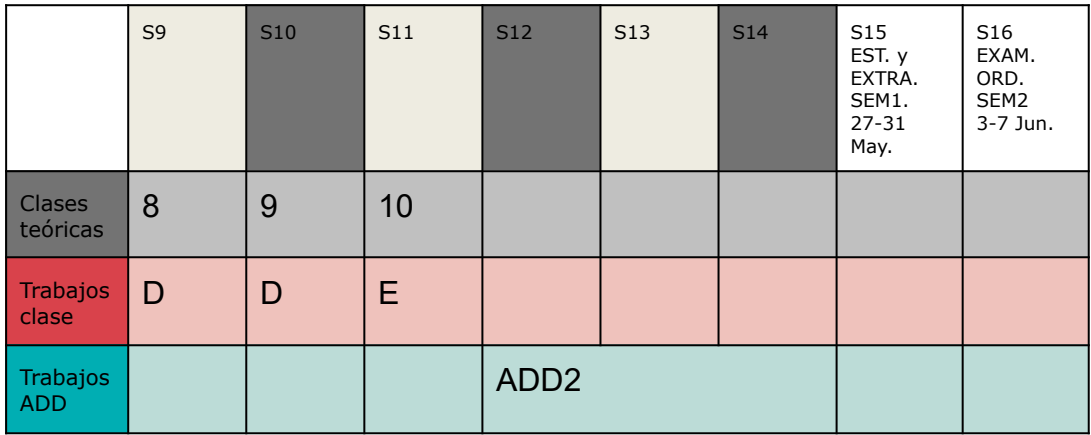

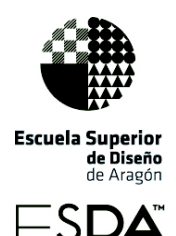

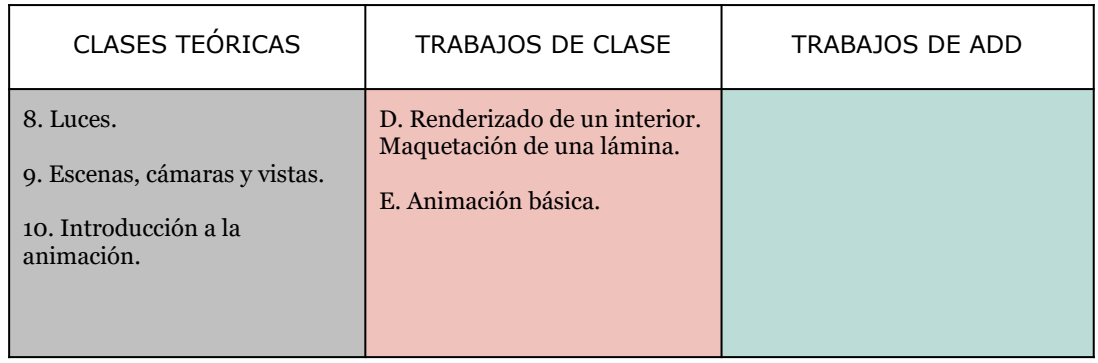

#### COMENTARIOS:

La temporización del cronograma es orientativa y está abierta a posibles modificaciones, dadas las variables y circunstancias especiales del curso.

## 9. ACTIVIDADES COMPLEMENTARIAS

No se plantean actividades de manera obligatoria. Atendiendo a las necesidades y

oportunidades que puedan surgir a lo largo del semestre se plantean las siguientes opciones:

- Visionado de vídeos que puedan suponer una ampliación de los contenidos tratados en clase.

- Visita a centros de trabajo en los que se apliquen procesos y técnicas relacionados con la asignatura.

- Asistencia a conferencias o exposiciones que puedan resultar de interés.

### 10. ACUERDOS DEL DEPARTAMENTO RESPONSABLE

Se acuerda el uso de las herramientas de la Google Suite del centro para el desarrollo de las asignaturas.

En la convocatoria extraordinaria de las asignaturas del departamento será obligatoria la realización de un examen (teórico, práctico, o teórico/práctico según la asignatura), así como los trabajos que estipule el profesor/a a través de su guía docente.

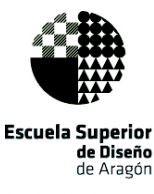

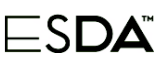

—------

# 11. ACUERDOS DE COORDINACIÓN

#### **Punto de acuerdos de ejercicios de coordinación:**

- Se acuerda que el sistema de cita y elaboración de bibliografía sea Estilo APA 7ªEdición.
- Los contenidos de esta asignatura mantienen un vínculo con el resto de asignaturas de la especialidad a través del Coordinador, pero por razones de contenidos, de las asignaturas con las que comparte el este semestre no se han encontrado propuestas de trabajo aptas para coordinación. La asignatura no ha podido coordinarse debido a la necesidad de que los alumnos trabajen en primer lugar conceptos informáticos aplicados al diseño de interiores que les permitan ser aplicados con solvencia en los siguientes cursos.
- En la medida en que avance el curso, no se descarta poder coordinarse con la asignatura de Proyectos Básicos II en algún proyecto de clase.
- Se contempla la posibilidad de trabajar en algún proyecto/ejercicio de la asignatura aplicando en algún aspecto intervención educativa en Diseño Social o Diseño para la Innovación Social. Este trabajo que puede requerir, en ocasiones, coordinación con otras asignaturas y/o colaboración con agentes externos a la ESDA, se comunicará a la jefatura de departamento, dirección y se reflejará en la memoria de la asignatura.

## 12. EL ALUMNO EN LA EVALUACIÓN DE LA ASIGNATURA

El alumno podrá participar en la evaluación de la asignatura a través de las encuestas que proporciona el centro dentro del sistema de garantía de calidad.